## **OMEGA DWI 600**

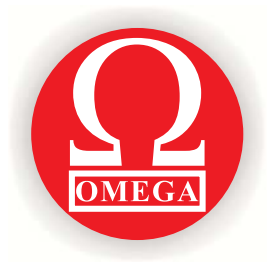

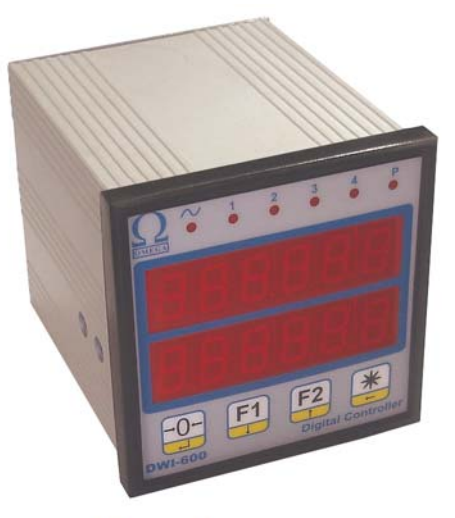

## **Features**

DWI 600 is a simple precise and reliable digital weight controller. This device has been designed to control industrial automation weighing systems.

## **Functions**

- Dual six digits display
- Manual zero balance control
- Auto zero at startup
- Set point relay output
- $\bullet$  RS-232 port
- Filtering system control
- Error compensation system
- Platform mode selection
- Optional analog output

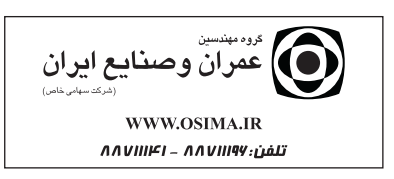

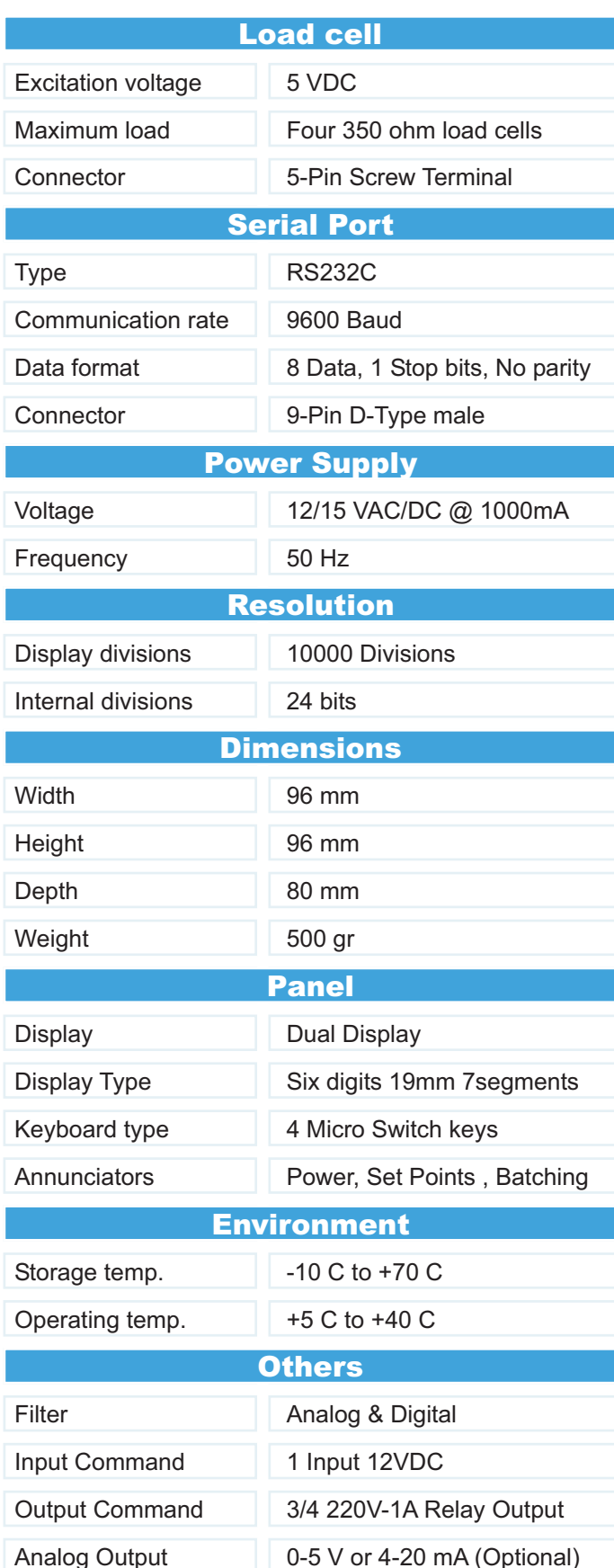